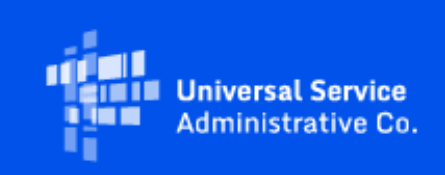

# **USAC**

## Emergency Connectivity Fund Program Newsletter

July 19, 2022

The FCC [announced](https://eur01.safelinks.protection.outlook.com/?url=https%3A%2F%2Fclick.outreach.usac.org%2F%3Fqs%3Df08199bb153deb65b3a91e2e31276cd3a28f246bfc6abdd2b31ca65baf459cd6f08e75fe8fd6f786b70647dc45401010e9167eda7caf2d4a&data=05%7C01%7CIngrid.Miranda-Paratore%40ey.com%7C41c0aa7df9504a1c2a5108da69c3ef0c%7C5b973f9977df4bebb27daa0c70b8482c%7C0%7C0%7C637938587541186781%7CUnknown%7CTWFpbGZsb3d8eyJWIjoiMC4wLjAwMDAiLCJQIjoiV2luMzIiLCJBTiI6Ik1haWwiLCJXVCI6Mn0%3D%7C3000%7C%7C%7C&sdata=WX8tmc2K2QCWcqfuKVe7LosmptDAarbFPfeyTfJb9Y4%3D&reserved=0) that it has received requests for \$2,814,736,532 in the third, and final, application filing window of the Emergency Connectivity Fund (ECF) Program to fund 5,120,453 connected devices and 4,285,794 broadband connections. Because demand exceeds available funds, third window applications will be prioritized to fund schools and libraries with the greatest need first, with a preference for schools and libraries located in rural areas, as explained in more detail in the Frequently [Asked Questions](https://eur01.safelinks.protection.outlook.com/?url=https%3A%2F%2Fclick.outreach.usac.org%2F%3Fqs%3Df08199bb153deb659aa3223f2a00f677ef86d33c37f825740e9b89fa54fad5b16bc8a63609aebbb0d0f730c19e0a84a8d137270a80ab6049&data=05%7C01%7CIngrid.Miranda-Paratore%40ey.com%7C41c0aa7df9504a1c2a5108da69c3ef0c%7C5b973f9977df4bebb27daa0c70b8482c%7C0%7C0%7C637938587541186781%7CUnknown%7CTWFpbGZsb3d8eyJWIjoiMC4wLjAwMDAiLCJQIjoiV2luMzIiLCJBTiI6Ik1haWwiLCJXVCI6Mn0%3D%7C3000%7C%7C%7C&sdata=iLS0ojqW2sXOk%2BDEkbTwrbEQycq8O1pu4apuCnn0Y4I%3D&reserved=0) on the FCC website.

#### Funding Commitments

Last week, the FCC [announced](https://eur01.safelinks.protection.outlook.com/?url=https%3A%2F%2Fclick.outreach.usac.org%2F%3Fqs%3Df08199bb153deb65230184aa1dfaf160bc034c895095c853401b8165bdad4ef2e2445ceac6e2d478e12d3d7f713f56c65f05c7692b2f7e0c&data=05%7C01%7CIngrid.Miranda-Paratore%40ey.com%7C41c0aa7df9504a1c2a5108da69c3ef0c%7C5b973f9977df4bebb27daa0c70b8482c%7C0%7C0%7C637938587541186781%7CUnknown%7CTWFpbGZsb3d8eyJWIjoiMC4wLjAwMDAiLCJQIjoiV2luMzIiLCJBTiI6Ik1haWwiLCJXVCI6Mn0%3D%7C3000%7C%7C%7C&sdata=SnWxm6IAt%2B8KZdtdFAFo4oHhZuq5zomSNo8IpPStP%2BI%3D&reserved=0) the third wave of funding commitments for requests filed during the third application filing window totaling over \$254 million and the 18th wave of funding commitments for requests filed in the first and second application filing windows totaling over \$12 million. This brings the total funding commitments approved to date to nearly \$5.6 billion. For more information, see the [current list of funding commitments](https://eur01.safelinks.protection.outlook.com/?url=https%3A%2F%2Fclick.outreach.usac.org%2F%3Fqs%3Df08199bb153deb65b34663ffba5facf8702ccb92fd3c78bbe04e5b588fa4799e69f7a2c8c1e3267981cd2cd1f329000f8ee99661481cfd3a&data=05%7C01%7CIngrid.Miranda-Paratore%40ey.com%7C41c0aa7df9504a1c2a5108da69c3ef0c%7C5b973f9977df4bebb27daa0c70b8482c%7C0%7C0%7C637938587541186781%7CUnknown%7CTWFpbGZsb3d8eyJWIjoiMC4wLjAwMDAiLCJQIjoiV2luMzIiLCJBTiI6Ik1haWwiLCJXVCI6Mn0%3D%7C3000%7C%7C%7C&sdata=H4hiKIBl%2Bu7ZG%2Fmtic9dmqoT2eRYYYzXdk5zt%2B%2Fjpzs%3D&reserved=0) or all requests in the [Open Data Portal.](https://eur01.safelinks.protection.outlook.com/?url=https%3A%2F%2Fclick.outreach.usac.org%2F%3Fqs%3Df08199bb153deb657b674681620dd9315bff071930120fe9aff8a252cd6d8ef76f2763d57d6747ecbdb9b289a34ee5d8e212332894fc7b19&data=05%7C01%7CIngrid.Miranda-Paratore%40ey.com%7C41c0aa7df9504a1c2a5108da69c3ef0c%7C5b973f9977df4bebb27daa0c70b8482c%7C0%7C0%7C637938587541186781%7CUnknown%7CTWFpbGZsb3d8eyJWIjoiMC4wLjAwMDAiLCJQIjoiV2luMzIiLCJBTiI6Ik1haWwiLCJXVCI6Mn0%3D%7C3000%7C%7C%7C&sdata=%2FSNjtJgfVAPf6nAGWuNfkneMutE4VwXOpF%2F9697rS5g%3D&reserved=0)

#### Additional Data Resources

Did you know that in addition to the information available in the [Open Data Portal,](https://eur01.safelinks.protection.outlook.com/?url=https%3A%2F%2Fclick.outreach.usac.org%2F%3Fqs%3Df08199bb153deb65e97fd25a2810e4c770e01042c6e53b294a3517cc3c6240717a505d90d31852a3367552a4b689fa2896a7893a312b136c&data=05%7C01%7CIngrid.Miranda-Paratore%40ey.com%7C41c0aa7df9504a1c2a5108da69c3ef0c%7C5b973f9977df4bebb27daa0c70b8482c%7C0%7C0%7C637938587541186781%7CUnknown%7CTWFpbGZsb3d8eyJWIjoiMC4wLjAwMDAiLCJQIjoiV2luMzIiLCJBTiI6Ik1haWwiLCJXVCI6Mn0%3D%7C3000%7C%7C%7C&sdata=dH%2BPI8FoeErRDvdneUJFzpZANm2J2V0Ai9RnWjSE%2BAE%3D&reserved=0) USAC has an ECF Program specific page of data resources? The [ECF Program open data page](https://eur01.safelinks.protection.outlook.com/?url=https%3A%2F%2Fclick.outreach.usac.org%2F%3Fqs%3Df08199bb153deb65a9ae2408b12763956283d38c34bd71092ed3bf849c472e93bfd9cc46ae62108c8fa1f9aac378eb94243f21753fad6702&data=05%7C01%7CIngrid.Miranda-Paratore%40ey.com%7C41c0aa7df9504a1c2a5108da69c3ef0c%7C5b973f9977df4bebb27daa0c70b8482c%7C0%7C0%7C637938587541186781%7CUnknown%7CTWFpbGZsb3d8eyJWIjoiMC4wLjAwMDAiLCJQIjoiV2luMzIiLCJBTiI6Ik1haWwiLCJXVCI6Mn0%3D%7C3000%7C%7C%7C&sdata=fzjGqsgQLLqD7gOY1nte%2Bip6qmMh5iZ27Gxi8aMjGsk%3D&reserved=0) summarizes the various resources published by USAC and the FCC, including the [Invoice Decision Report.](https://eur01.safelinks.protection.outlook.com/?url=https%3A%2F%2Fclick.outreach.usac.org%2F%3Fqs%3Df08199bb153deb659b212a84320c514c99e628f67e44e722e54fbf957b99cf4b7193a44292ee8d94adcb88f16320a0d86ea7280d7f71c3fb&data=05%7C01%7CIngrid.Miranda-Paratore%40ey.com%7C41c0aa7df9504a1c2a5108da69c3ef0c%7C5b973f9977df4bebb27daa0c70b8482c%7C0%7C0%7C637938587541186781%7CUnknown%7CTWFpbGZsb3d8eyJWIjoiMC4wLjAwMDAiLCJQIjoiV2luMzIiLCJBTiI6Ik1haWwiLCJXVCI6Mn0%3D%7C3000%7C%7C%7C&sdata=ogb3eWR4vLoLQ9KzLdDzBs8h0QevhY9gUr4Xov6A0to%3D&reserved=0) The Invoice Decision Report gives applicants and service providers visibility into the status of requests for reimbursement from the ECF Program that have been processed.

### SAM.gov Transition From DUNS to UEI

On April 6, 2022, the FCC released [Public Notice DA 22-371 a](https://eur01.safelinks.protection.outlook.com/?url=https%3A%2F%2Fclick.outreach.usac.org%2F%3Fqs%3D7d36032cfae0b962349a30fb999d1b58cc990518656b4a98672b1cc5e35c8501c729380c155820891710d10d7fad81925d2c1f0126b71799&data=05%7C01%7CIngrid.Miranda-Paratore%40ey.com%7C41c0aa7df9504a1c2a5108da69c3ef0c%7C5b973f9977df4bebb27daa0c70b8482c%7C0%7C0%7C637938587541186781%7CUnknown%7CTWFpbGZsb3d8eyJWIjoiMC4wLjAwMDAiLCJQIjoiV2luMzIiLCJBTiI6Ik1haWwiLCJXVCI6Mn0%3D%7C3000%7C%7C%7C&sdata=JOAUuHqt4%2FqnT3AwStoIkaE%2Fp24XrNks7DTxMPMpspM%3D&reserved=0)nnouncing the transition from the Data Universal Numbering System (DUNS) number to the Unique Entity Identifier (UEI) number that is generated by SAM.gov. At this time, only entities that receive direct payments or disbursements from the FCC must obtain a UEI number and complete full entity registration in SAM.gov, including for the ECF Program. Most organizations who participate and receive payments in the ECF Program should have already registered with SAM.gov. If you are submitting requests for reimbursement for the ECF

Program, you are required to register in SAM.gov and already have a UEI number. No further action is required; USAC will reach out directly to these ECF participants, if needed. If you will be submitting requests for reimbursement for the ECF Program and have not completed your registration in SAM.gov, you should do so now.

If you need help obtaining a UEI number or have additional questions, please visit the [Contact USAC](https://eur01.safelinks.protection.outlook.com/?url=https%3A%2F%2Fclick.outreach.usac.org%2F%3Fqs%3D7d36032cfae0b962068013af968c564b92e172ac4cc840ec253987a3e8ed0506f9e668c748cda7a22a0fdfea477ae6f3749dcae419cb3f2d&data=05%7C01%7CIngrid.Miranda-Paratore%40ey.com%7C41c0aa7df9504a1c2a5108da69c3ef0c%7C5b973f9977df4bebb27daa0c70b8482c%7C0%7C0%7C637938587541186781%7CUnknown%7CTWFpbGZsb3d8eyJWIjoiMC4wLjAwMDAiLCJQIjoiV2luMzIiLCJBTiI6Ik1haWwiLCJXVCI6Mn0%3D%7C3000%7C%7C%7C&sdata=VAVkO9sIgS7IzsHVpCyTW2yx3Qn2T7UZqVhygGKxBjE%3D&reserved=0) page to contact USAC's Customer Service Center (CSC) for the ECF Program.

#### Frequently Asked Questions

**I submitted a request for reimbursement in the ECF program, but it is taking longer to process than requests for reimbursement I've submitted in the E-Rate program. Why is it taking longer?**

The review and processing times for requests for reimbursement submitted in the ECF and E-Rate programs vary. The ECF Program is an appropriated program and the review and processing of ECF requests for reimbursement entails more steps and, in some cases, further review than in E-Rate. For example, after USAC has recommended approval for an ECF request for reimbursement, the request is approved and processed as part of a batch by the FCC and the disbursement is made through the U.S. Department of Treasury. If you have any questions about the status of your ECF request for reimbursement, please contact the Customer Support Center (CSC) at (800) 234-9781.

**For applications submitted in the third application filing window, how is the discount rate calculated for consortia applicants with a mix of urban and rural members?**

Consortia applicants calculate their discount rates using a simple average of the ECF discount rates of the consortium members included on the application.

**Should applicants cancel or reduce ECF funding commitments, if they do not end up using all of the committed amount (e.g., applicant requested and received a commitment to purchase 500 laptops, but only purchased 400)?**

Yes, we encourage applicants to file a Post-Commitment Request to cancel or reduce the amount of their ECF funding commitment(s) if they do not need or use the full commitment amount. This will allow the Commission to de-obligate the ECF funds more quickly and make the funds available to applicants who submitted requests in the third ECF application filing window.

Please visit the ECF program website for additional information about submitting a Post-Commitment Request for [applicants](https://eur01.safelinks.protection.outlook.com/?url=https%3A%2F%2Fclick.outreach.usac.org%2F%3Fqs%3D7d36032cfae0b9625af0e71d35df9053965f1272883bc7121aaab5e9c0c924cbe6d65e360626b5f870666bc593c3ae86895747903ebe6cca&data=05%7C01%7CIngrid.Miranda-Paratore%40ey.com%7C41c0aa7df9504a1c2a5108da69c3ef0c%7C5b973f9977df4bebb27daa0c70b8482c%7C0%7C0%7C637938587541186781%7CUnknown%7CTWFpbGZsb3d8eyJWIjoiMC4wLjAwMDAiLCJQIjoiV2luMzIiLCJBTiI6Ik1haWwiLCJXVCI6Mn0%3D%7C3000%7C%7C%7C&sdata=lMW%2BdubPw4pSS8W6ai5QwBamnRF5nYfTmE4%2FNRL9EYM%3D&reserved=0) and [service providers.](https://eur01.safelinks.protection.outlook.com/?url=https%3A%2F%2Fclick.outreach.usac.org%2F%3Fqs%3D7d36032cfae0b962eff25325b715dcb8e2339c5bb65486b039ad1a2e608ed278f9511b96f57da67a648ef9e4041f3f8812a4d15eaf563612&data=05%7C01%7CIngrid.Miranda-Paratore%40ey.com%7C41c0aa7df9504a1c2a5108da69c3ef0c%7C5b973f9977df4bebb27daa0c70b8482c%7C0%7C0%7C637938587541186781%7CUnknown%7CTWFpbGZsb3d8eyJWIjoiMC4wLjAwMDAiLCJQIjoiV2luMzIiLCJBTiI6Ik1haWwiLCJXVCI6Mn0%3D%7C3000%7C%7C%7C&sdata=s7slcZ9k%2F94bUp0LuwZ%2Bz4qFSd5XVX8R%2BWNHdVZaZ0k%3D&reserved=0)

#### ECF Requests for Reimbursement Reminders of the Week

**Check out our [Request for Reimbursement ECF FCC Form 472 \(BEAR\) Checklist](https://eur01.safelinks.protection.outlook.com/?url=https%3A%2F%2Fclick.outreach.usac.org%2F%3Fqs%3D7d36032cfae0b96268a5c4443641e35b99296f841f30206da1bcc2074bb1ffa8748838868bce7b67cd8c5158e75567df4159e39f8efcd314&data=05%7C01%7CIngrid.Miranda-Paratore%40ey.com%7C41c0aa7df9504a1c2a5108da69c3ef0c%7C5b973f9977df4bebb27daa0c70b8482c%7C0%7C0%7C637938587541186781%7CUnknown%7CTWFpbGZsb3d8eyJWIjoiMC4wLjAwMDAiLCJQIjoiV2luMzIiLCJBTiI6Ik1haWwiLCJXVCI6Mn0%3D%7C3000%7C%7C%7C&sdata=s7o0OdMBJwir%2FntvbY90TIycwfUOpIg6cr9WJmRQpCQ%3D&reserved=0) and [Request for](https://eur01.safelinks.protection.outlook.com/?url=https%3A%2F%2Fclick.outreach.usac.org%2F%3Fqs%3D7d36032cfae0b96222d173c4869bb6bdf0ac92f8705286e812ca48f06b9ffb89b0779e9373db32896febf4ddb6ee8cb191d664daf90cf908&data=05%7C01%7CIngrid.Miranda-Paratore%40ey.com%7C41c0aa7df9504a1c2a5108da69c3ef0c%7C5b973f9977df4bebb27daa0c70b8482c%7C0%7C0%7C637938587541186781%7CUnknown%7CTWFpbGZsb3d8eyJWIjoiMC4wLjAwMDAiLCJQIjoiV2luMzIiLCJBTiI6Ik1haWwiLCJXVCI6Mn0%3D%7C3000%7C%7C%7C&sdata=8w3YiRidDGmCj9dG2jkeLxFxSYtoJx1%2FOc1YmtQgK%2FA%3D&reserved=0)  [Reimbursement ECF FCC Form 474 \(SPI\) Checklist](https://eur01.safelinks.protection.outlook.com/?url=https%3A%2F%2Fclick.outreach.usac.org%2F%3Fqs%3D7d36032cfae0b96222d173c4869bb6bdf0ac92f8705286e812ca48f06b9ffb89b0779e9373db32896febf4ddb6ee8cb191d664daf90cf908&data=05%7C01%7CIngrid.Miranda-Paratore%40ey.com%7C41c0aa7df9504a1c2a5108da69c3ef0c%7C5b973f9977df4bebb27daa0c70b8482c%7C0%7C0%7C637938587541186781%7CUnknown%7CTWFpbGZsb3d8eyJWIjoiMC4wLjAwMDAiLCJQIjoiV2luMzIiLCJBTiI6Ik1haWwiLCJXVCI6Mn0%3D%7C3000%7C%7C%7C&sdata=8w3YiRidDGmCj9dG2jkeLxFxSYtoJx1%2FOc1YmtQgK%2FA%3D&reserved=0) for step by step guidance on what to do after you receive a Funding Commitment Decision Letter.**

**Check SAM.gov Registration** – We remind applicants and service providers, who agree to invoice on behalf of the applicant, to ensure your SAM.gov information and registration is updated and active. If you will be submitting ECF requests for reimbursement (i.e., ECF FCC Form 472 or ECF FCC Form 474) and have not completed or updated your [SAM.gov](https://eur01.safelinks.protection.outlook.com/?url=https%3A%2F%2Fclick.outreach.usac.org%2F%3Fqs%3D7d36032cfae0b9622ed143617a5013ada9617b8b2d0b28286e3f805b5a883c1f3ecb01ad6c9bfe8b8e62980abad20973dc246ad77269efd8&data=05%7C01%7CIngrid.Miranda-Paratore%40ey.com%7C41c0aa7df9504a1c2a5108da69c3ef0c%7C5b973f9977df4bebb27daa0c70b8482c%7C0%7C0%7C637938587541186781%7CUnknown%7CTWFpbGZsb3d8eyJWIjoiMC4wLjAwMDAiLCJQIjoiV2luMzIiLCJBTiI6Ik1haWwiLCJXVCI6Mn0%3D%7C3000%7C%7C%7C&sdata=3BnBkW2ZjWai4dt%2FHJewExl0THS8QAX%2FaNGlCvCOMQw%3D&reserved=0) registration, please do so now. Visit the SAM.gov [website](https://eur01.safelinks.protection.outlook.com/?url=https%3A%2F%2Fclick.outreach.usac.org%2F%3Fqs%3D7d36032cfae0b9622ed143617a5013ada9617b8b2d0b28286e3f805b5a883c1f3ecb01ad6c9bfe8b8e62980abad20973dc246ad77269efd8&data=05%7C01%7CIngrid.Miranda-Paratore%40ey.com%7C41c0aa7df9504a1c2a5108da69c3ef0c%7C5b973f9977df4bebb27daa0c70b8482c%7C0%7C0%7C637938587541186781%7CUnknown%7CTWFpbGZsb3d8eyJWIjoiMC4wLjAwMDAiLCJQIjoiV2luMzIiLCJBTiI6Ik1haWwiLCJXVCI6Mn0%3D%7C3000%7C%7C%7C&sdata=3BnBkW2ZjWai4dt%2FHJewExl0THS8QAX%2FaNGlCvCOMQw%3D&reserved=0) to complete or renew your SAM.gov registration. SAM.gov registrations must be renewed on annual basis. If not renewed, the account will be deactivated.

Following these reminders and tips will help streamline the review and processing of your ECF request(s) for reimbursement and can help you receive the funds more quickly. Requests for reimbursement will be reviewed and processed on a rolling basis. For more reminders and tips regarding requests for reimbursement, please visit the [Reminders and Tips](https://eur01.safelinks.protection.outlook.com/?url=https%3A%2F%2Fclick.outreach.usac.org%2F%3Fqs%3D7d36032cfae0b9629bd9fccdd7d7e1e7f72b82c38190fba900b2cd803daeb0a8d0e143ffee89d5603addbacc41f104342f93f00fd0619fed&data=05%7C01%7CIngrid.Miranda-Paratore%40ey.com%7C41c0aa7df9504a1c2a5108da69c3ef0c%7C5b973f9977df4bebb27daa0c70b8482c%7C0%7C0%7C637938587541186781%7CUnknown%7CTWFpbGZsb3d8eyJWIjoiMC4wLjAwMDAiLCJQIjoiV2luMzIiLCJBTiI6Ik1haWwiLCJXVCI6Mn0%3D%7C3000%7C%7C%7C&sdata=6PZwgljl4PNtfhkcm%2BM1hJ9iSfI%2BVjos3Abk7kE1imw%3D&reserved=0) page on the ECF Program website.

#### For More Information

Please review the [FCC's Emergency Connectivity Fund FAQs,](https://eur01.safelinks.protection.outlook.com/?url=https%3A%2F%2Fclick.outreach.usac.org%2F%3Fqs%3D7d36032cfae0b962bbc8b9f46ddf0533b9d1f264ccaec25e2c770d3737d9f8bbcbbce213899a9d605118377510485302eddad0dbf5720306&data=05%7C01%7CIngrid.Miranda-Paratore%40ey.com%7C41c0aa7df9504a1c2a5108da69c3ef0c%7C5b973f9977df4bebb27daa0c70b8482c%7C0%7C0%7C637938587541186781%7CUnknown%7CTWFpbGZsb3d8eyJWIjoiMC4wLjAwMDAiLCJQIjoiV2luMzIiLCJBTiI6Ik1haWwiLCJXVCI6Mn0%3D%7C3000%7C%7C%7C&sdata=pXPAvKDdU5lGWYjV%2FAosaSUMcbc2tTFx%2BwwH2ANzkAM%3D&reserved=0) which the FCC continues to update as new questions are received.

More detail on the ECF Program is available in the FCC [Order](https://eur01.safelinks.protection.outlook.com/?url=https%3A%2F%2Fclick.outreach.usac.org%2F%3Fqs%3D7d36032cfae0b962990a0d6c45a7f7c53292aaa2b312ef8f42901306ee95dff115dab8db809282ddb15e39a7910253965862b4f2bc1b4923&data=05%7C01%7CIngrid.Miranda-Paratore%40ey.com%7C41c0aa7df9504a1c2a5108da69c3ef0c%7C5b973f9977df4bebb27daa0c70b8482c%7C0%7C0%7C637938587541343048%7CUnknown%7CTWFpbGZsb3d8eyJWIjoiMC4wLjAwMDAiLCJQIjoiV2luMzIiLCJBTiI6Ik1haWwiLCJXVCI6Mn0%3D%7C3000%7C%7C%7C&sdata=iLHxxRmEYAOQHrf8Lb6ZJEScYYSpbe6dU%2Bk4WC79JwM%3D&reserved=0) that established the Emergency Connectivity Fund Program. To learn more, please visit [EmergencyConnectivityFund.org](https://eur01.safelinks.protection.outlook.com/?url=https%3A%2F%2Fclick.outreach.usac.org%2F%3Fqs%3D052d1b750e78ad2f42e35be6cb015edddedd4254fb77f3078e352d5d48d140570970304e1cb92796a78cf71812ebcd31cff17fa0a65b0bff&data=05%7C01%7CIngrid.Miranda-Paratore%40ey.com%7C41c0aa7df9504a1c2a5108da69c3ef0c%7C5b973f9977df4bebb27daa0c70b8482c%7C0%7C0%7C637938587541343048%7CUnknown%7CTWFpbGZsb3d8eyJWIjoiMC4wLjAwMDAiLCJQIjoiV2luMzIiLCJBTiI6Ik1haWwiLCJXVCI6Mn0%3D%7C3000%7C%7C%7C&sdata=VkTsRAS%2FrknbntPkTjW1KPAd98EyMd5ePR198ah9r0c%3D&reserved=0) and sign up for [Emergency Connectivity Fund Program emails.](https://eur01.safelinks.protection.outlook.com/?url=https%3A%2F%2Fclick.outreach.usac.org%2F%3Fqs%3D052d1b750e78ad2fa5d0e7eeaf2ae679cd358a319d9a4422ebb3d0d091cf541aa66399b2824bf0a8a68a6c851b4db032146dbcfa953d2532&data=05%7C01%7CIngrid.Miranda-Paratore%40ey.com%7C41c0aa7df9504a1c2a5108da69c3ef0c%7C5b973f9977df4bebb27daa0c70b8482c%7C0%7C0%7C637938587541343048%7CUnknown%7CTWFpbGZsb3d8eyJWIjoiMC4wLjAwMDAiLCJQIjoiV2luMzIiLCJBTiI6Ik1haWwiLCJXVCI6Mn0%3D%7C3000%7C%7C%7C&sdata=k7dNIQJ7bZRHe2cKQDp1IHX1fvvcCTpmVkF%2Bsnq1%2Bzg%3D&reserved=0)

Applicants and service providers can also contact the ECF Customer Service Center (CSC) with questions at (800) 234-9781 Monday – Friday from 8 a.m. to 8 p.m. ET, or submit a case in the ECF Portal.

We appreciate your interest in the ECF Program and look forward to your ongoing engagement as we work together to close the Homework Gap!

#### Need Help? Contact Us!

Please contact the Emergency Connectivity Fund Customer Service Center (CSC) at (800) 234-9781 or create a case in the ECF Portal.